# **Коммерческое предложение**

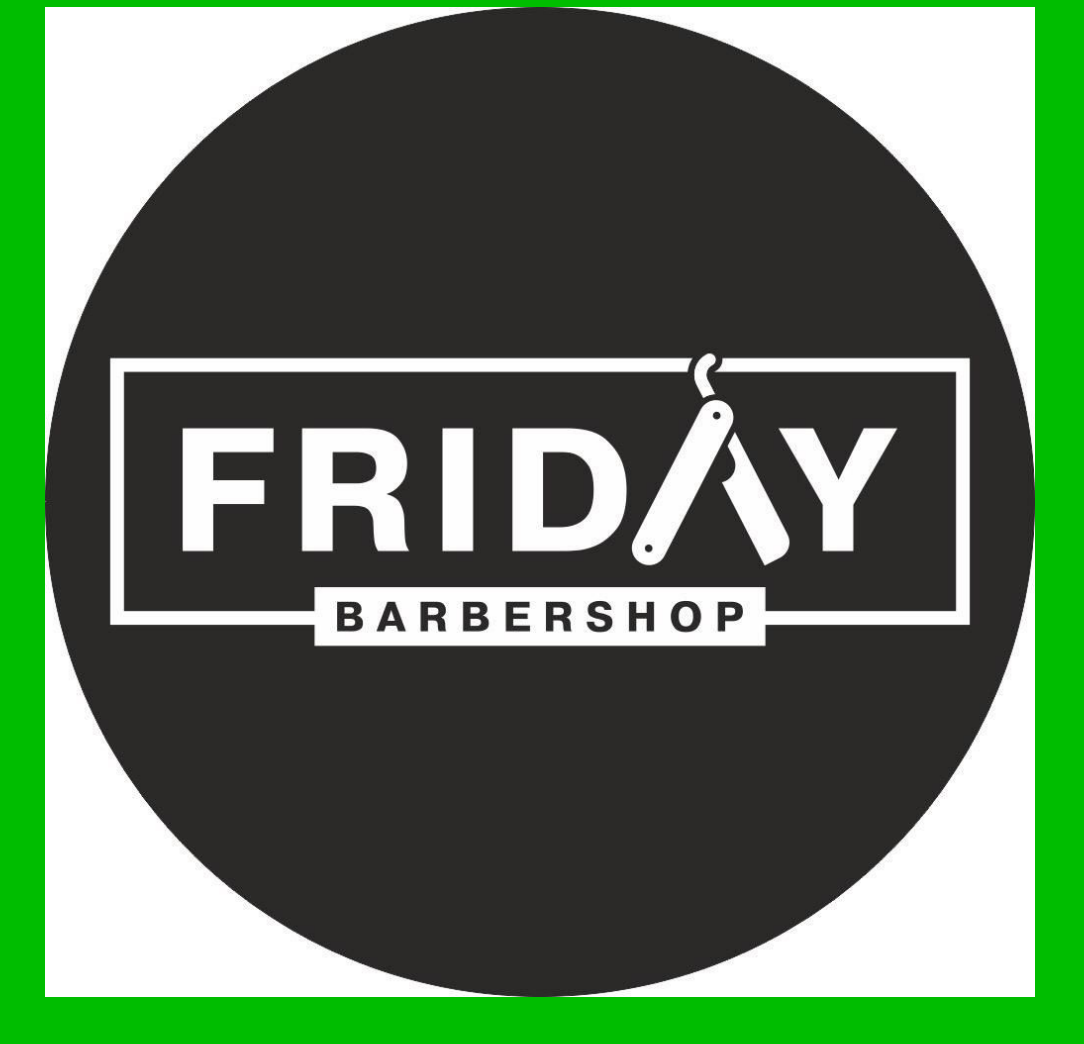

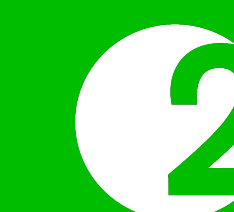

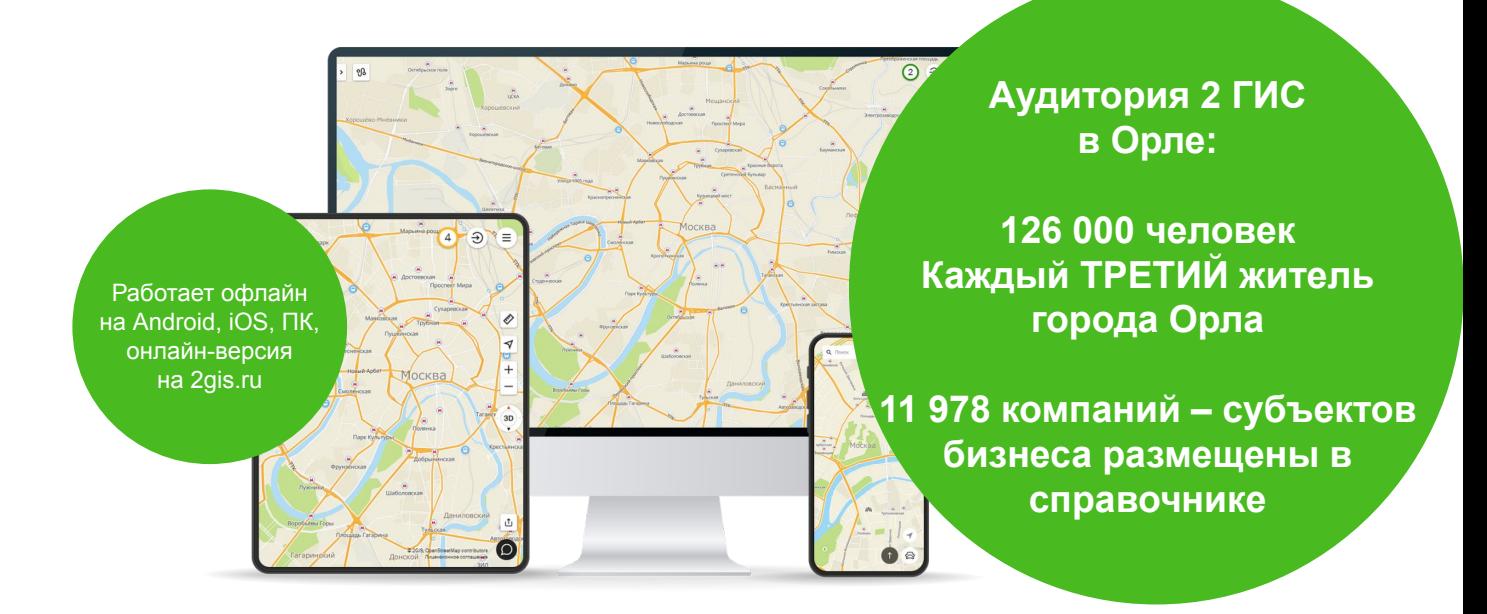

Компания «Friday» представлена в гео-информационном сервисе 2 ГИС.

### **2ГИС — городской информационный сервис**

Бесплатный справочник, точная карта, товарный поиск

и навигатор. С 1999 года мы помогаем людям жить и работать в городе: выбирать компании, находить места, экономить время и деньги.

Вы просили статистику по рубрике «Барбершопы»:

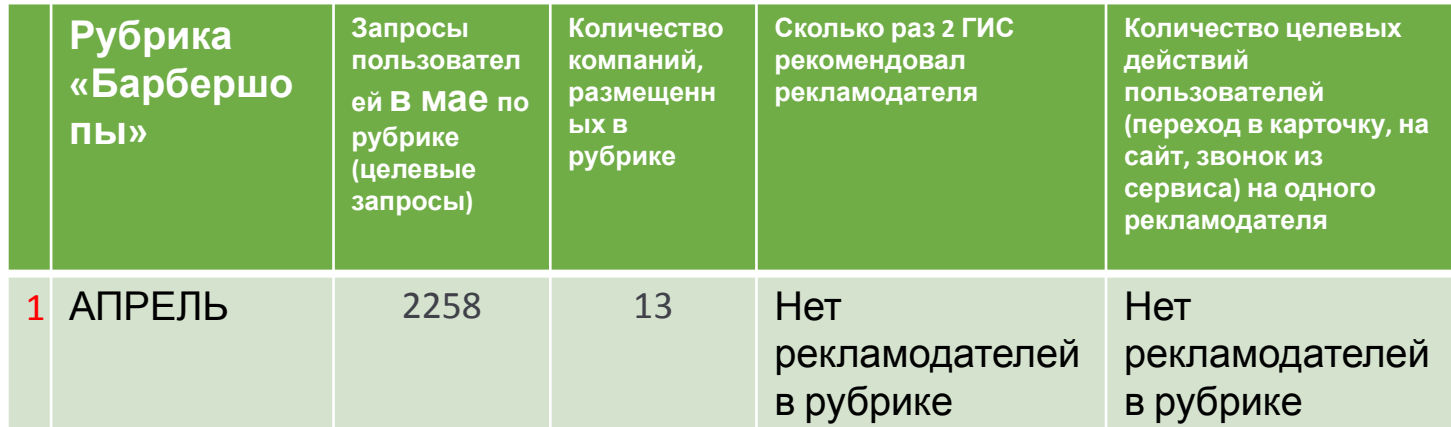

С помощью платных инструментов 2 ГИС мы привлечем дополнительное внимание пользователей.

## **Преимущества рекламы 2ГИС**

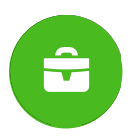

#### **Универсальные решения**

Наш рекламный инвентарь решает разные бизнес-задачи: продвигает бренд, продаёт товары и услуги, помогает закрепиться в лидерах рынка или пригласить на мероприятия.

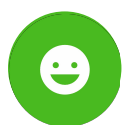

#### **Постоянная поддержка**

Персональный менеджер консультирует по рекламе и отвечает на вопросы.

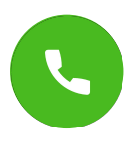

#### **Горячая аудитория**

Вы контактируете с теми, кто уже готов к покупке и ищет компанию.

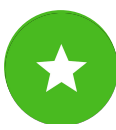

#### **Актуальная статистика**

Следите за ходом рекламных кампаний в Личном кабинете.

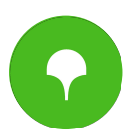

#### **Нативность рекламы**

Наши форматы встроены в справочник как полезный контент. Реклама не раздражает клиента, а помогает выбрать компанию.

Среди активных пользователей 2 ГИС – собственники и топ-менеджеры компаний города Орла.

 Сегодня в каталоге справочника более 1 500 компаний, 75% из них активно пользуются личными кабинетами, чтобы работать со своей целевой аудиторией.

### **Как работает реклама в 2ГИС для ВАС**

 Пользователи видят рекламодателей, когда ищут товары или услуги. Мы выделяем их среди других компаний, рассказываем о преимуществах, чтобы пользователь выбрал именно их.

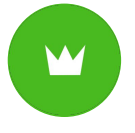

### **Где показываем**

#### **рекламодателя**

- В поисковой выдаче. На первых местах, выше конкурентовнерекламодателей.
- На карте и в режиме навигатора. Отмечаем адрес логотипом или баннером.
- **• В карточках конкурентов**  или компаний из смежных сфер.
- На стартовых страницах 2ГИС для максимального охвата.

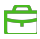

В итоге вы получите больше внимания готовой к покупкам аудитории.

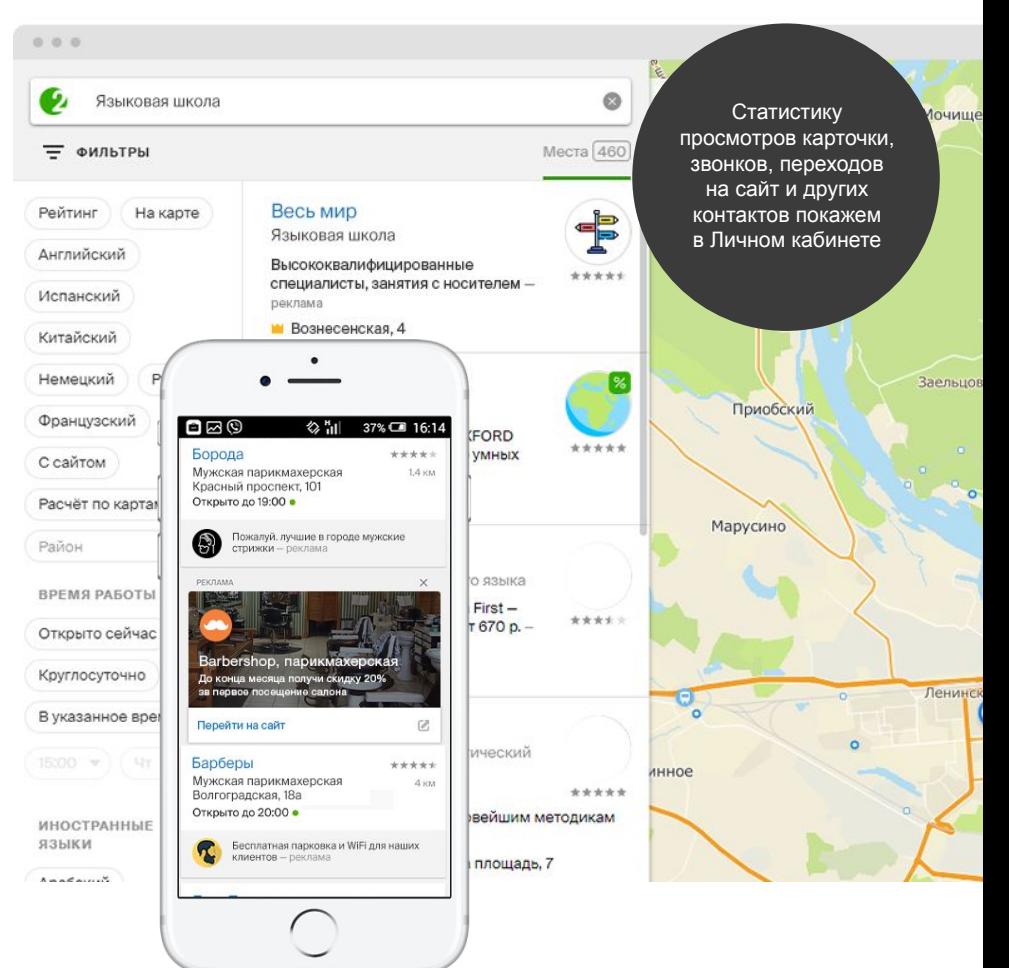

### **Мы дадим вам больше контактов с клиентами:**

- построят маршрут;
- напишут в чате; позвонят
- посмотрят фото и отзывы, чтобы принять решение позже.
- Познакомятся с услугами, благодаря рекламным возможностям, прямо в карточке компании;

# **2ГИС в Орле**

### Каждый третий житель Орла пользуется мобильным приложением 2ГИС.

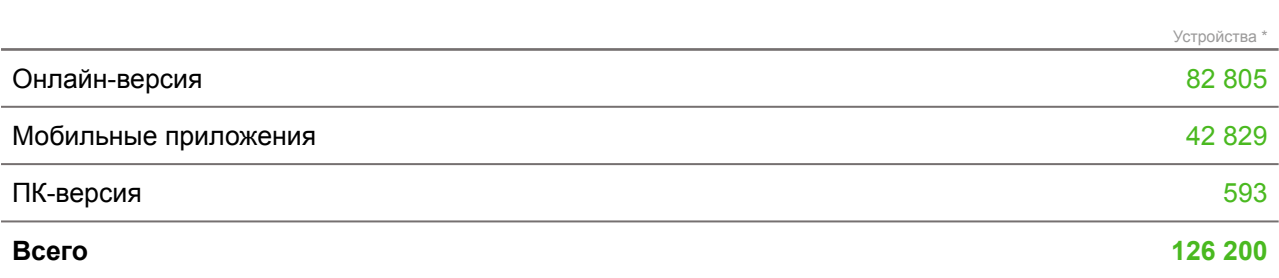

По данным ООО «ДубльГИС» на март 2020

\*Один человек может пользоваться несколькими устройствами.

**КАК ДОСТИГНЕМ РЕЗУЛЬТАТОВ**

# **ИНСТРУМЕНТЫ 1. БАЗОВЫЙ ПАКЕТ**

### **Геоконтекстная**

**реклама** Реклама, которую видит пользователь, с учётом его интересов к определённым товарам и услугам в конкретном городе, округе, районе.

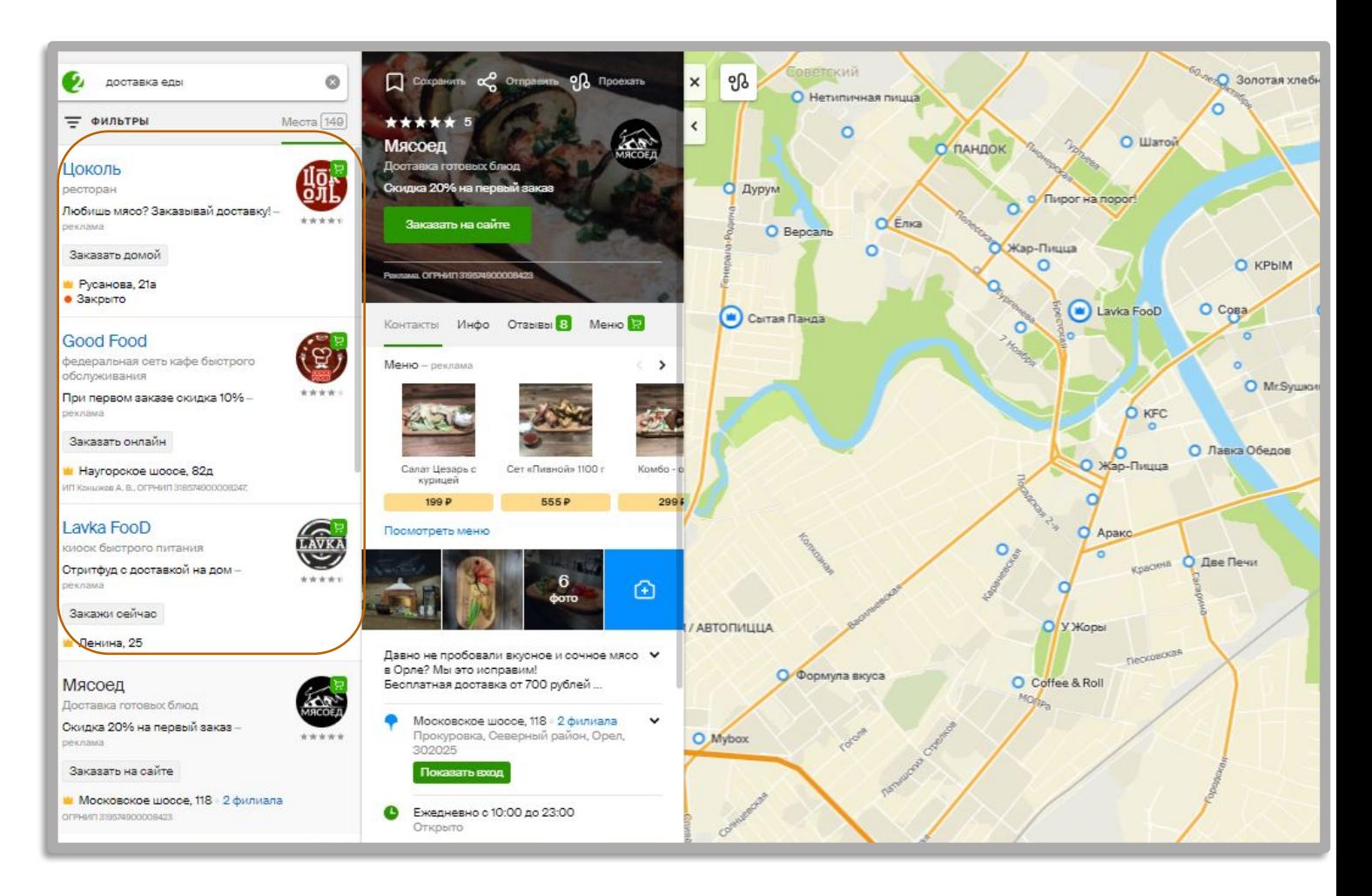

- Поднимите вашу компанию в топ выдачи.
- Наполните карточку, расскажите об акциях и предложениях.
- Выделитесь на карте города ярким пином с короной.

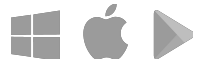

**Ваша реклама на трёх платформах:** мобильное приложение, онлайн-версия и версия для ПК.

**А также партнерская сеть:** выдача mail.ru и rambler.ru, городские сайты.

### **Геоконтекстная реклама в онлайн-версии**

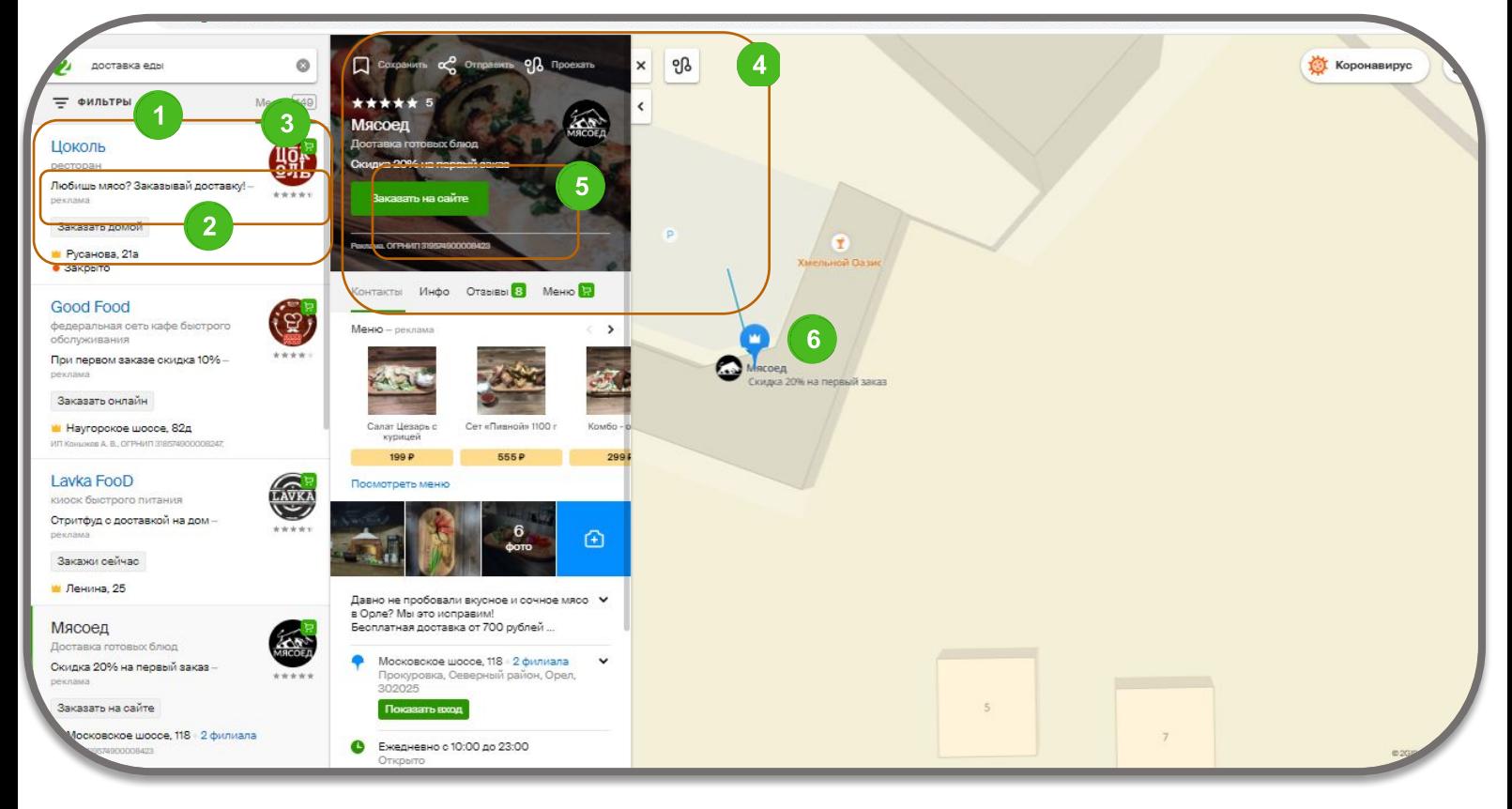

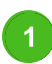

#### **Приоритет в рубрике**

Поднимает компанию в топ поисковой выдачи. По статистике, 59% обращений получают 5 первых карточек\*.

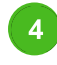

#### **Фото или видео в шапке карточки**

Показывает товар или услугу. Ролик или снимок можно менять в течение месяца.

#### **Объявление**

**в поисковой выдаче** Расскажите о скидках или акции, чтобы клиент перешёл в карточку (70 символов).

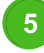

#### **Кнопка действия**

Призывает клиента сразу перейти на лендинг, скачать приложение, записаться или купить товар.

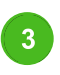

#### **Логотип в поисковой выдаче**  Выделяет компанию среди конкурентов и работает на узнаваемость бренда.

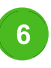

#### **Пин с короной карте или ПИН + логотип** Станьте заметнее нерекламодателей и получайте больше кликов с карты.

# **Геоконтекстная реклама**

# **в мобильной версии**

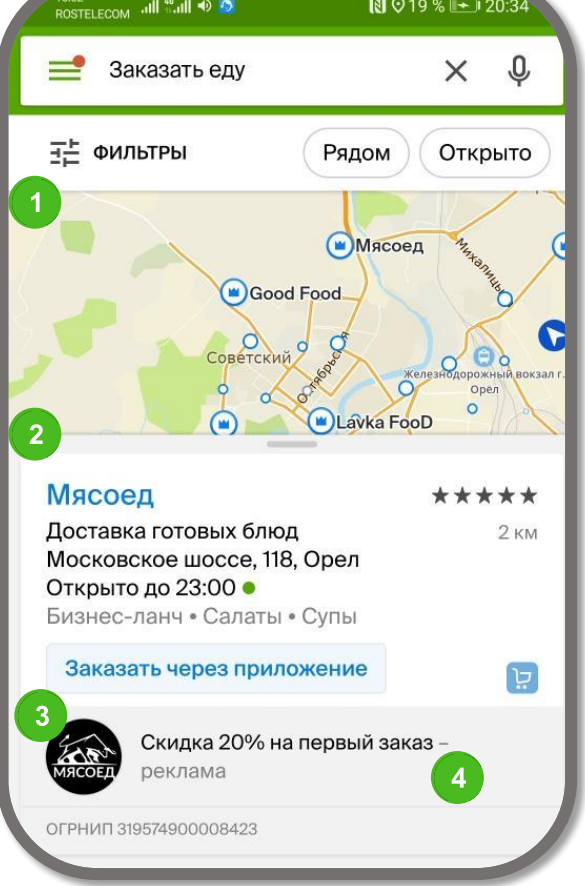

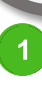

#### **Пин с короной**

Станьте заметнее нерекламодателей и получайте больше кликов с карты.

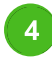

#### **Объявление в поисковой выдаче** Расскажите о скидках или акции, чтобы клиент перешёл в карточку (70 символов).

#### **Приоритет в рубрике**

Поднимает компанию в топ поисковой выдачи. По статистике, 59% обращений получают 5 первых карточек\*.

 $\overline{2}$ 

#### **Фото или видео в шапке карточки**

Показывает товар или услугу. Ролик или снимок можно менять в течение месяца.

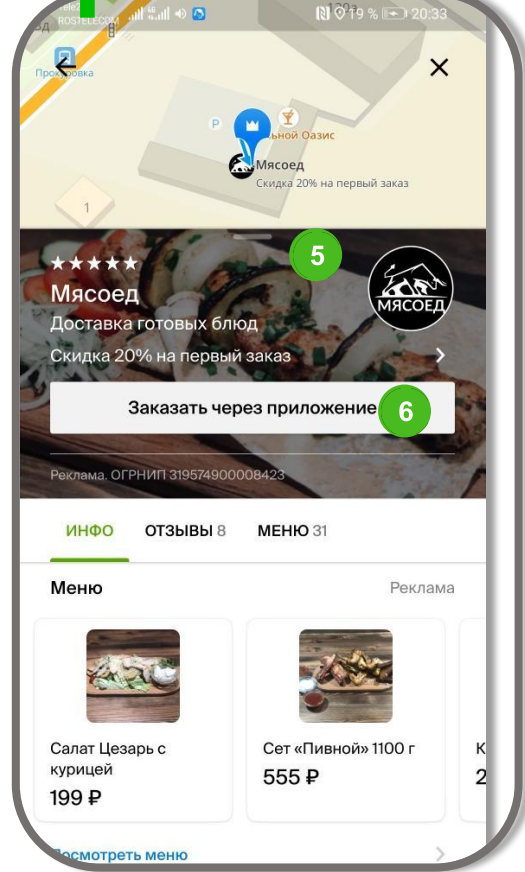

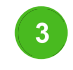

#### **Логотип**

**в поисковой выдаче**  Выделяет компанию среди конкурентов и работает на узнаваемость бренда.

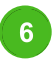

#### **Кнопка действия**

Призывает клиента сразу перейти на лендинг, скачать приложение, записаться или купить товар.

# **Комментарий**

### **В Карточке компании, которую видят в открытой карточке во всех**

версиях 2ГИС. Расскажите об услугах, ценах и преимуществах и замотивируйте пользователя обратиться к вам.

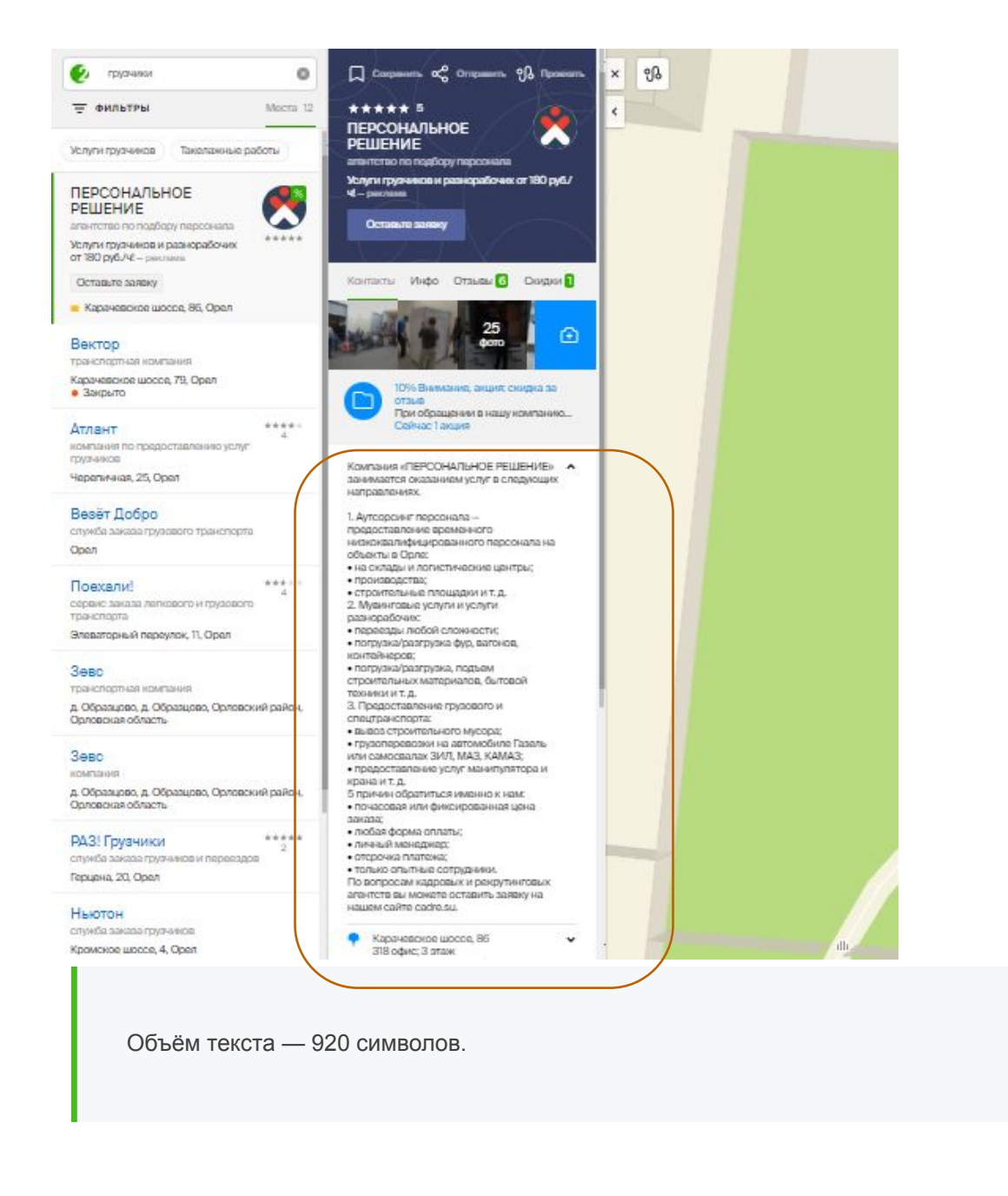

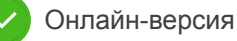

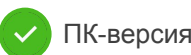

### **Рекламный пин**

Синяя метка на карте (большего размера по сравнению с нерекламодателями) показывается при приближении карты. Станьте заметнее нерекламодателей и получайте больше кликов. Если пользователь ищет на карте, ваше место в выдаче не играет роли — вас выберут по расположению.

А благодаря объявлению под пином убедите потенциальных покупателей перейти в карточку вашей компании с помощью интересного предложения, отстройки от конкурентов, скидки или акции.

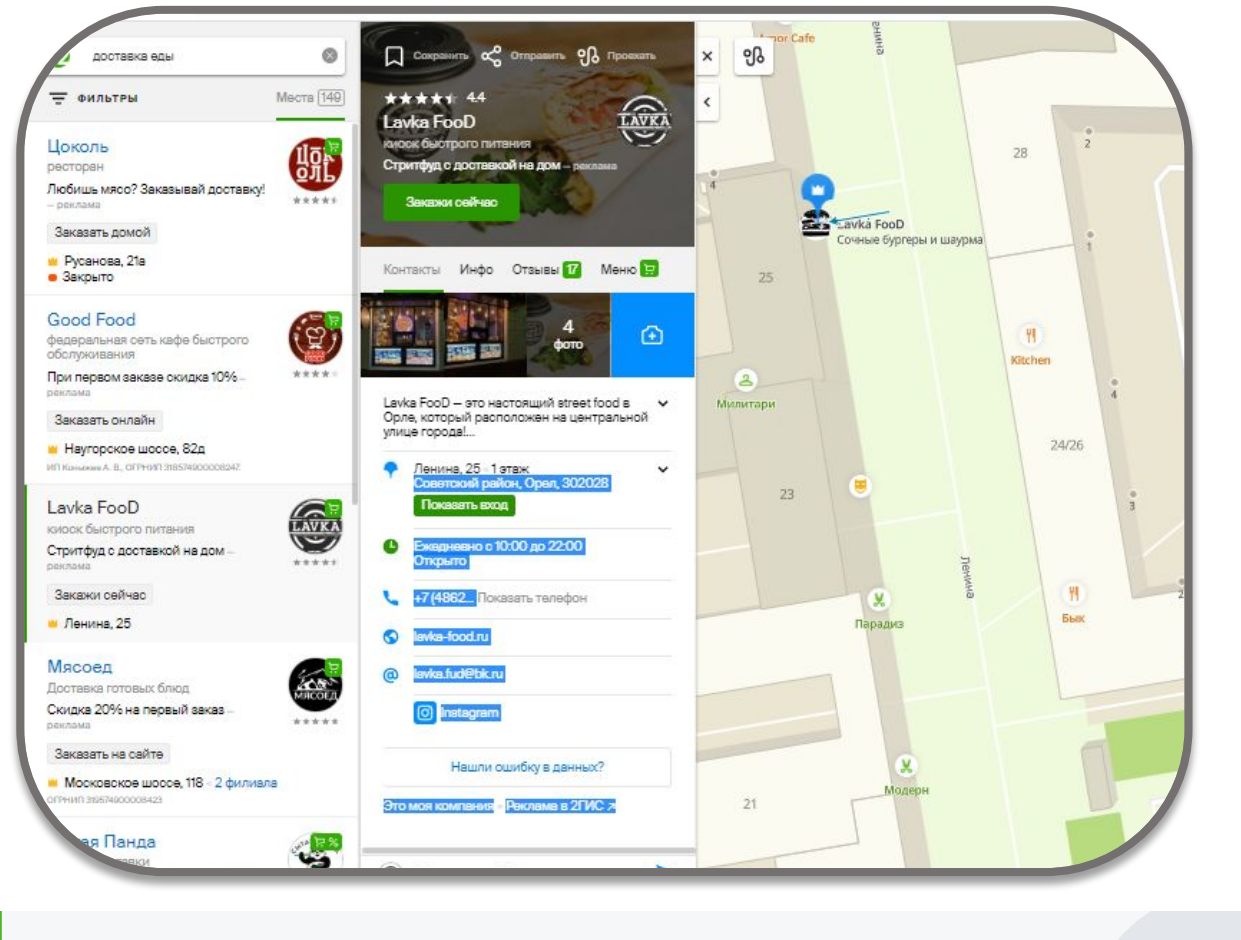

Объём текста объявления — 36 символов.

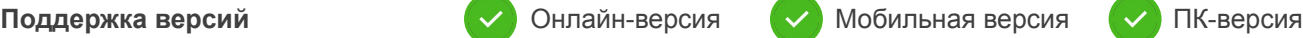

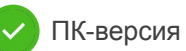

## **Объявление в карточке конкурента**

Компании из топа выдачи попадают в карточки конкурентовнерекламодателей или в карточки организаций из смежных сфер, а также в поисковую выдачу, если в ней нет рекламодателей. Пользователи видят в объявлении лого и рекламное предложение.

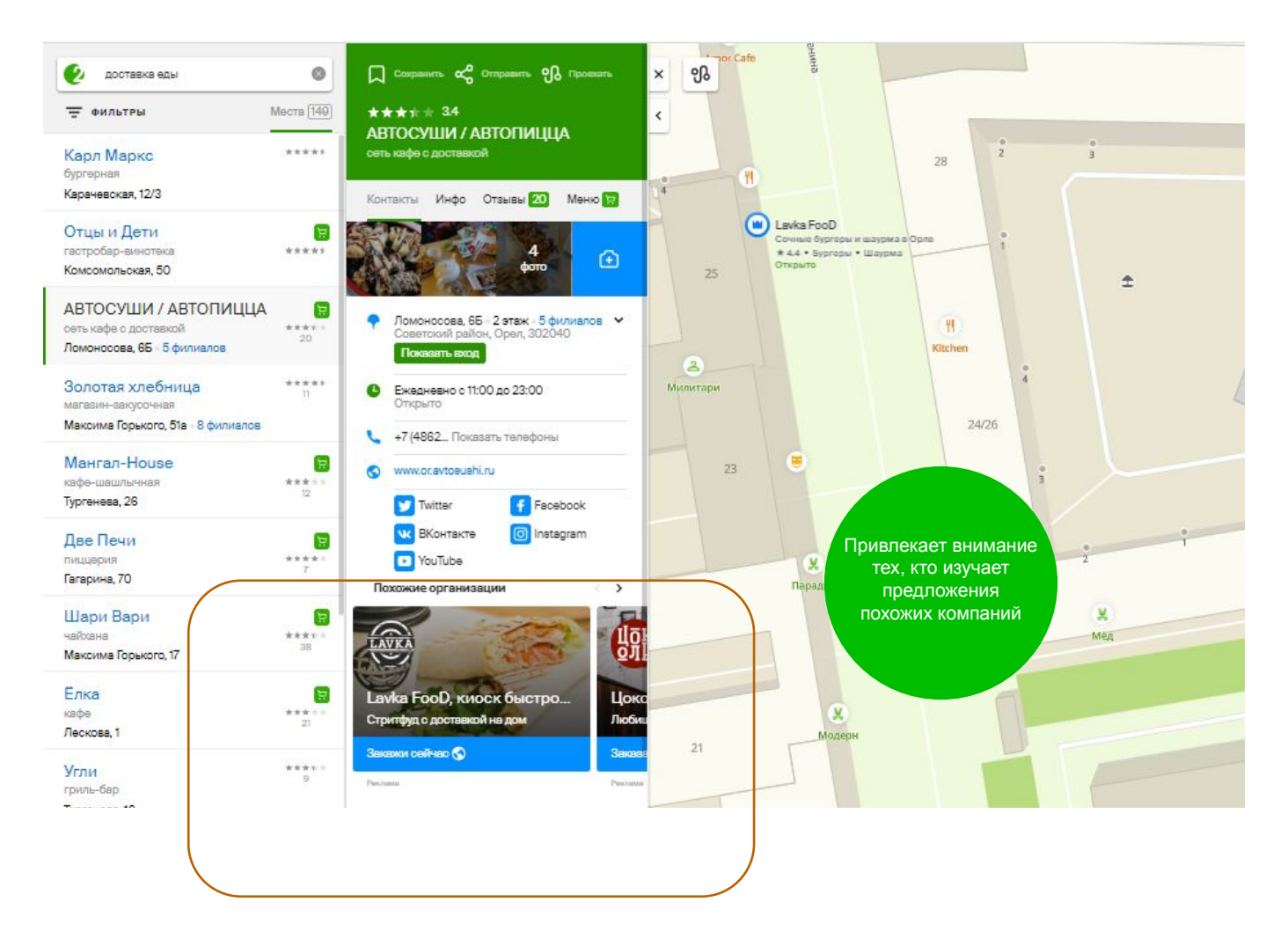

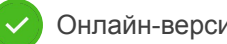

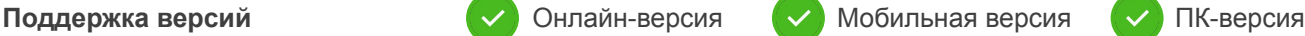

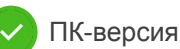

# **Объявление в**

### **поисковой выдаче**

Компании-рекламодатели не заявили себя в рубрике «гипермаркеты», но по данному запросу мы показываем их, поскольку у них смежные рубрики, с вязанные с продуктами.

Таком образом сервис направляет внимание пользователей на потенциально интересные для них услуги и товары.

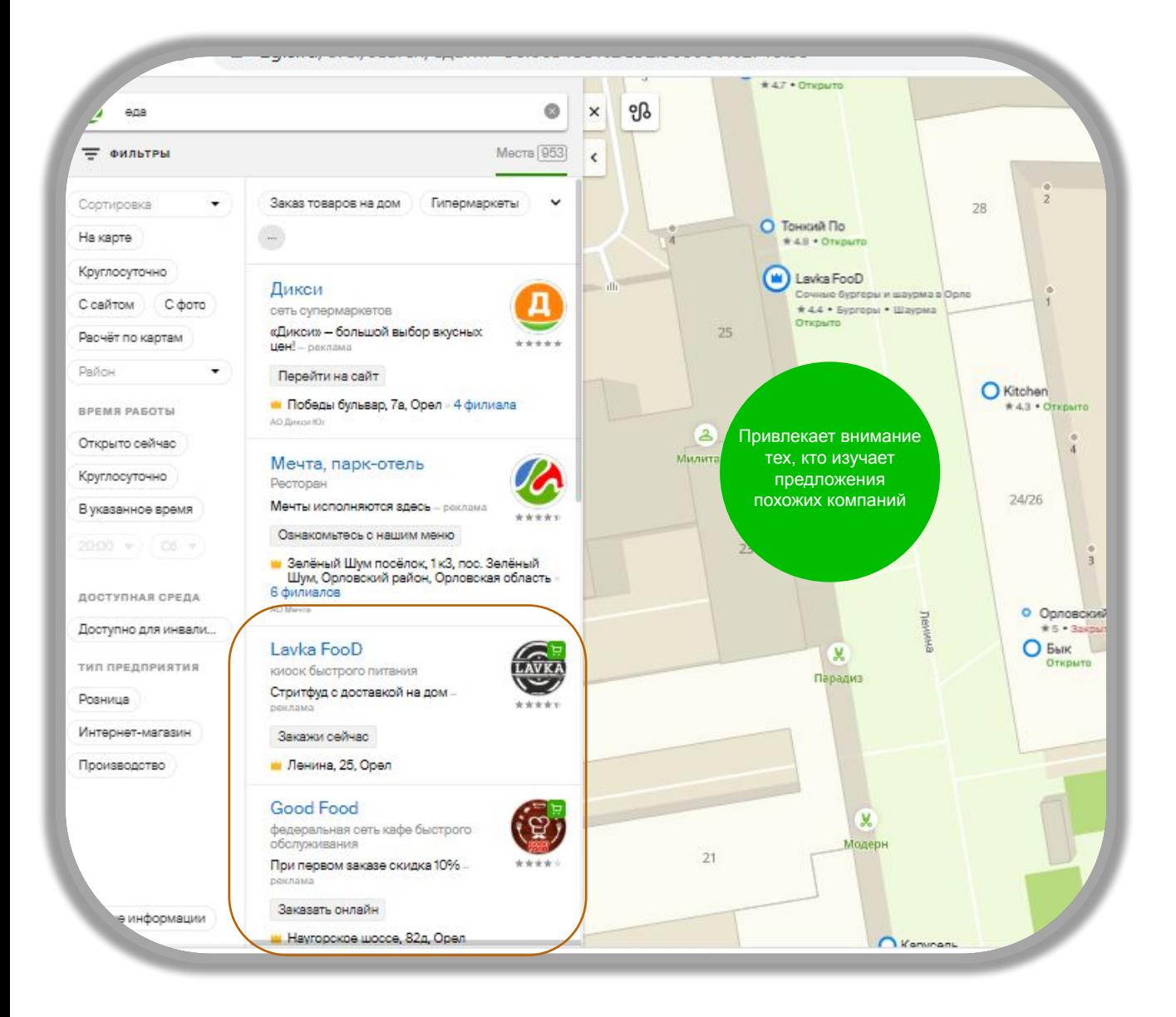

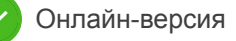

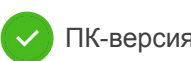

# **Скидки**

## **и предложения** Мотивируют пользователей обратиться к вам в первый раз

за счёт привлекательной цены или акции. А специальные предложения для текущих клиентов повышают их лояльность и выделяют вас среди конкурентов. Пользователи видят скидки в карточке компании.

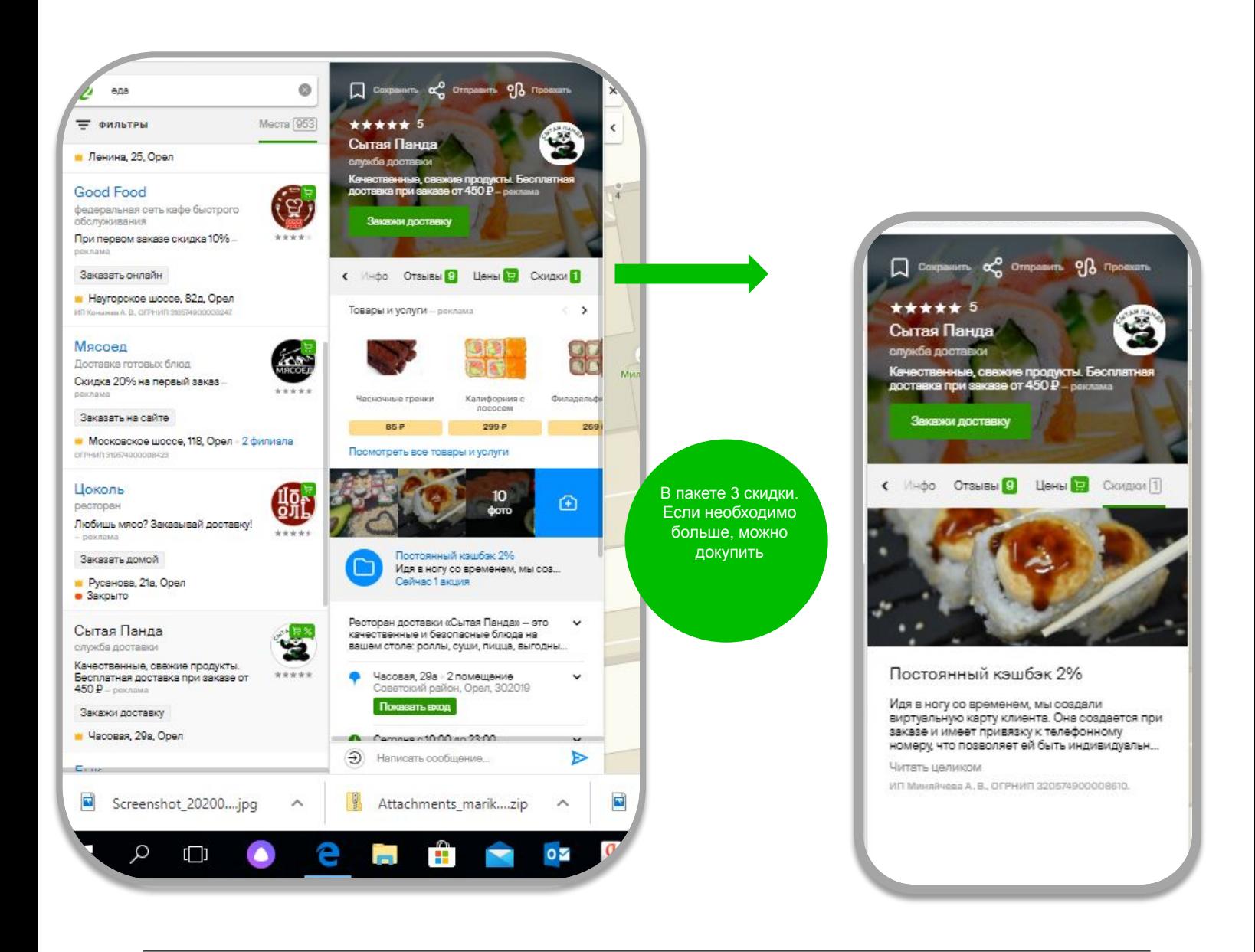

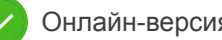

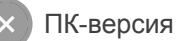

**КАК ДОСТИГНЕМ РЕЗУЛЬТАТОВ**

# **ИНСТРУМЕНТЫ 2. Витрина**

### **Товары и услуги в 2ГИС**

Сделайте карточку не просто информативной, но и продающей разместите в ней каталог товаров или услуг. Профессиональные фотографии и красивые описания товаров привлекут внимание пользователей, и всего в один клик они смогут сделать у вас заказ прямо из 2ГИС.

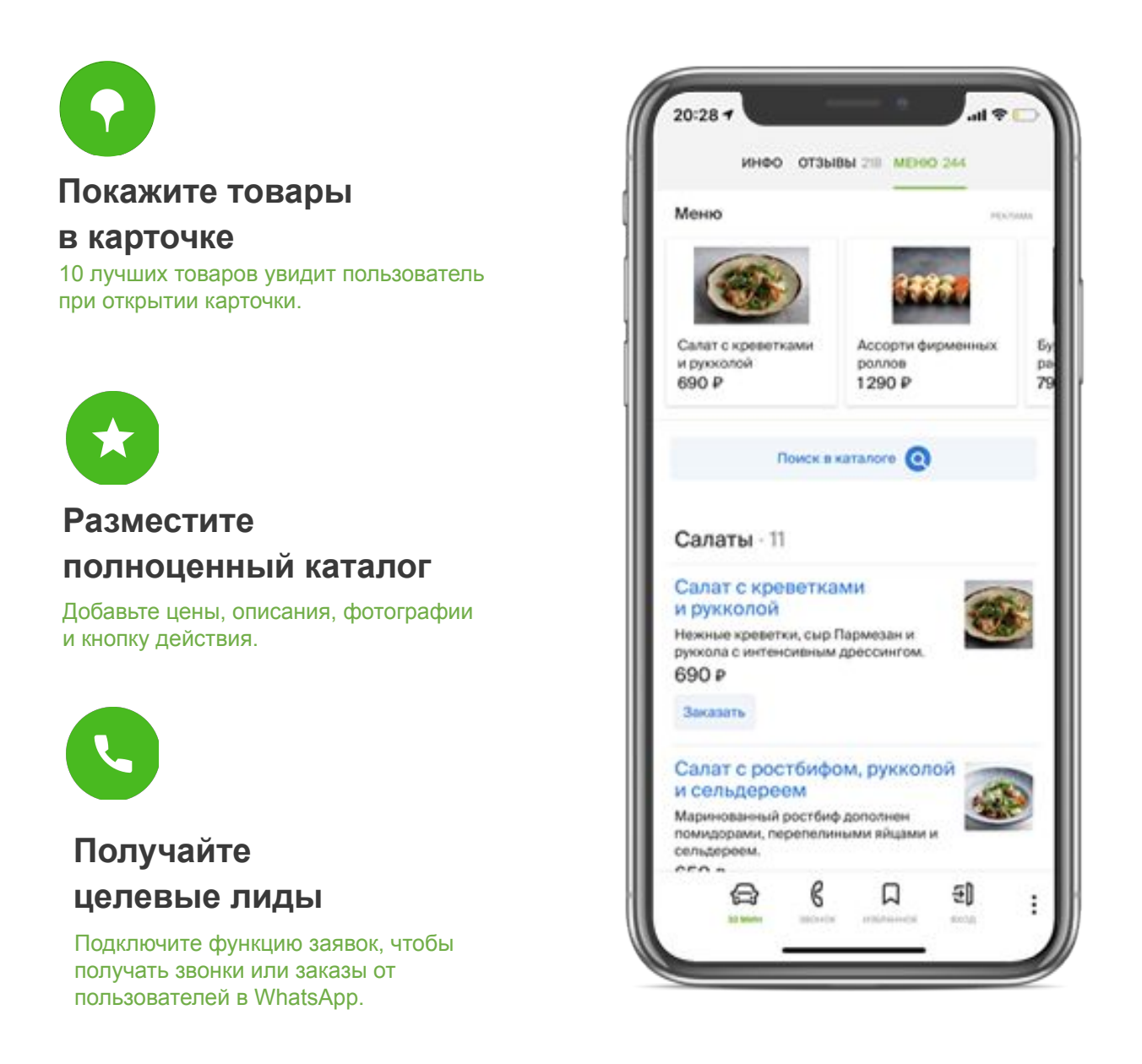

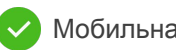

### **Как выглядит Витрина**

Витрина – инструмент новый, продается только с базовым пакетом.

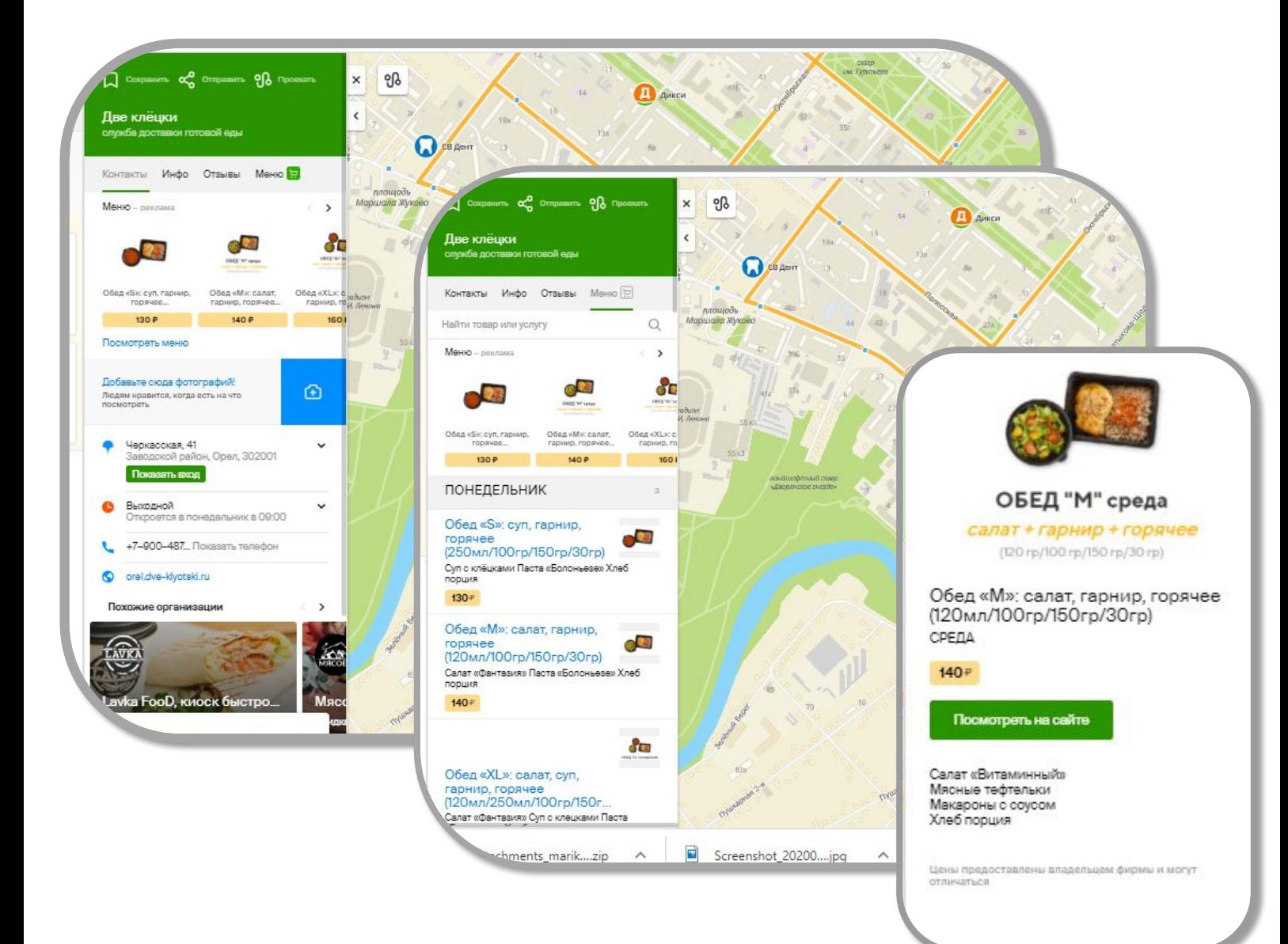

В карточке во вкладке с контактами отображается виджет популярных товаров или услуг.

При клике открывается каталог всех предложений с фотографиями и ценами. У каждого товара есть собственная карточка с полной информацией о товаре или услуге и кнопкой действия.

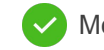

Вот так выглядит витрина у рекламодателей и у тех, кто сделал соответствующие настройки в личном кабинете.

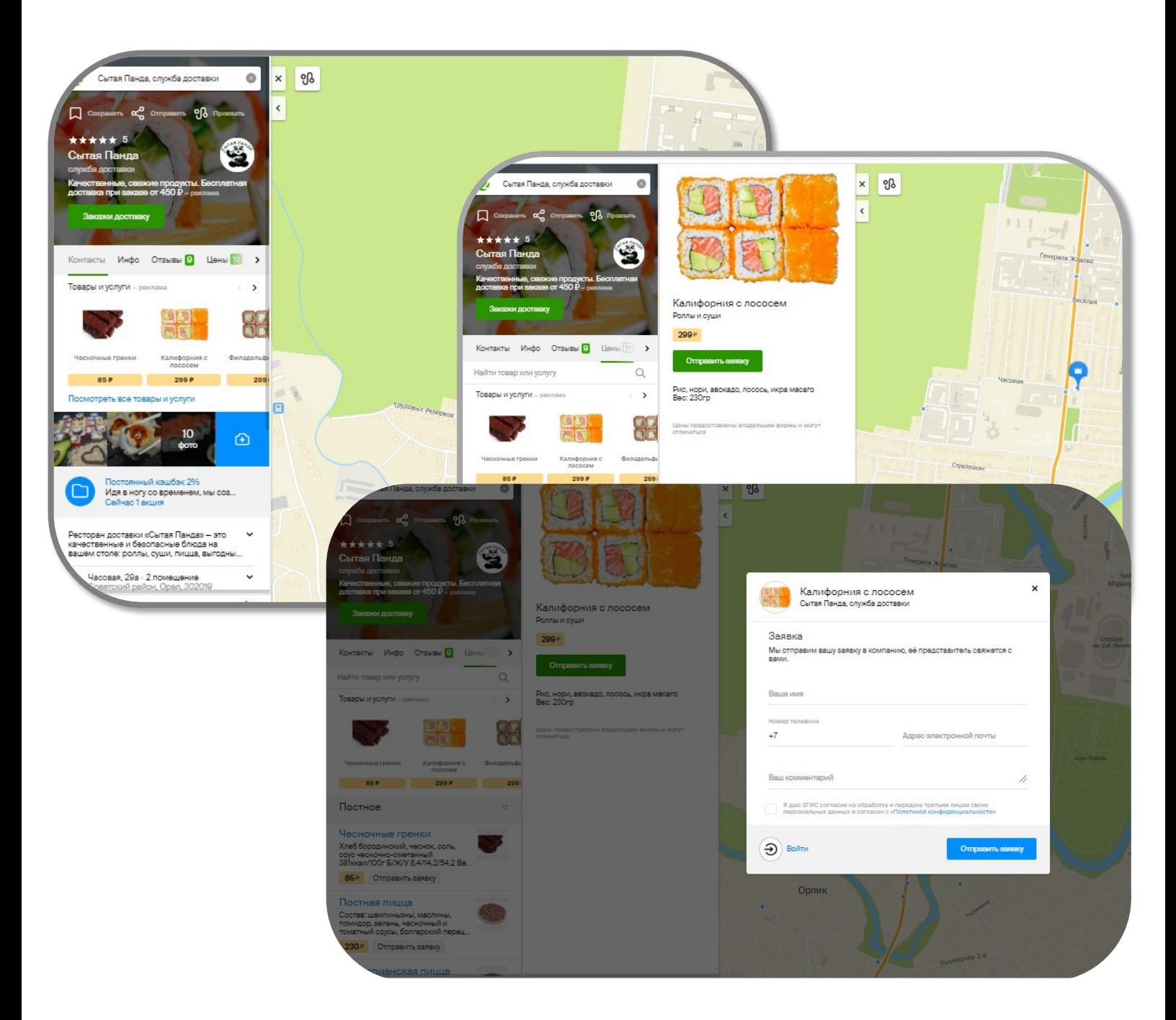

В карточке во вкладке с контактами отображается виджет популярных товаров или услуг.

При клике открывается каталог всех предложений с фотографиями и ценами. У каждого товара есть собственная карточка с полной информацией о товаре или услуге и кнопкой действия.

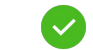

#### В личном кабинете нужно сделать настройки

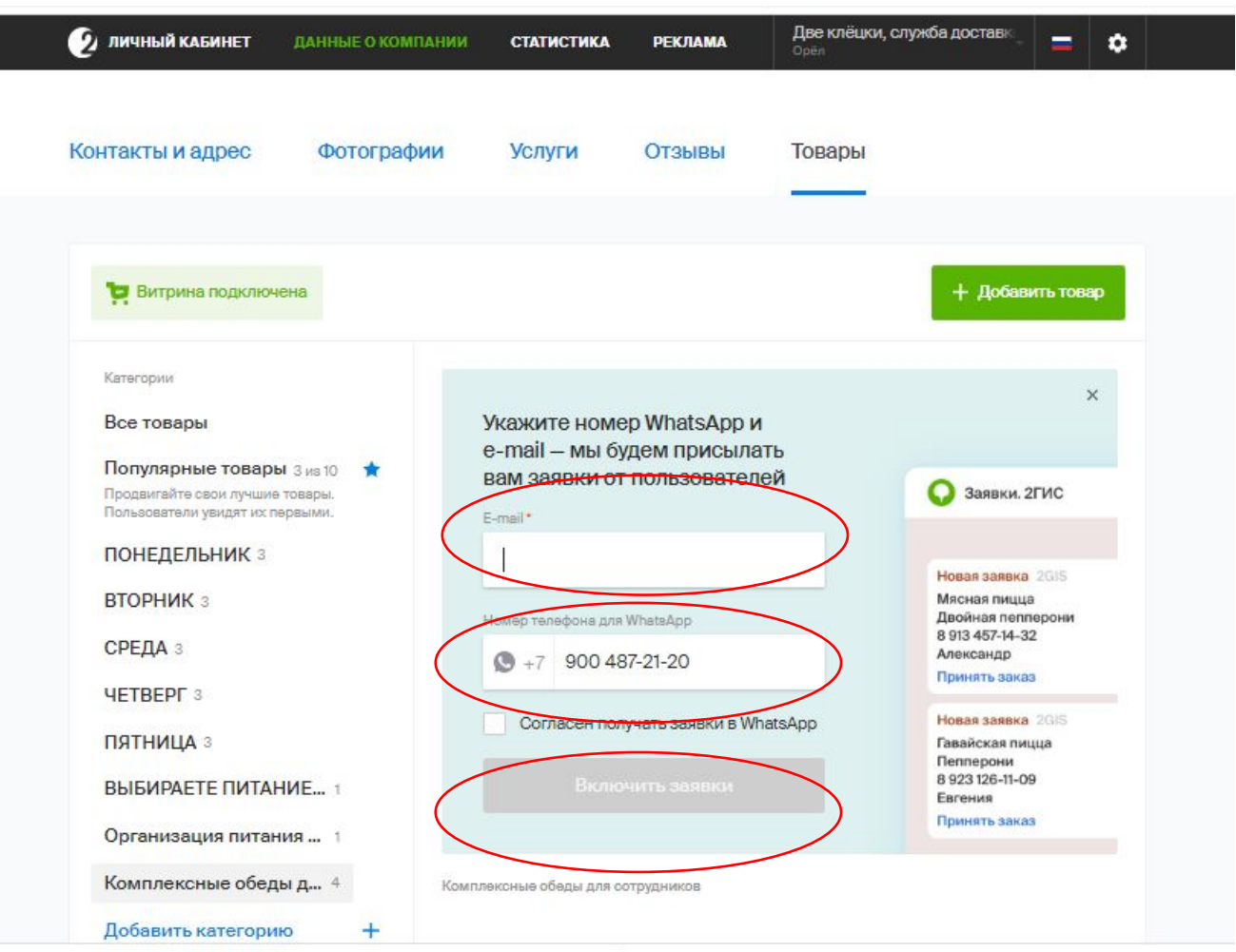

В карточке во вкладке с контактами отображается виджет популярных товаров или услуг.

При клике открывается каталог всех предложений с фотографиями и ценами. У каждого товара есть собственная карточка с полной информацией о товаре или услуге и кнопкой действия.

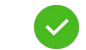

### ЛИЧНЫЙ КАБИНЕТ КОМПАНИИ В

2ГИС собрал данные о вашей компании. Расскажите подробнее о вашем бизнесе управляйте информацией из Личного кабинета.

### БЕСПЛАТНЫЕ ВОЗМОЖНОСТИ ДЛЯ ВСЕХ КОМПАНИЙ

#### ДАННЫЕ О КОМПАНИИ  $\overline{\mathbf{C}}$

Управляйте контактной информацией самостоятельно. Оперативно сообщайте вашим покупателям об изменении адреса. номера телефона, расширении дополнительных услуг.

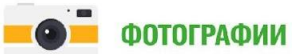

Добавьте фотографии. Они помогают принять решение при выборе компании или услуги. Покажите уютный интерьер, новую коллекцию или образы, собранные из ваших товаров.

### РАСШИРЕННЫЕ ВОЗМОЖНОСТИ ДЛЯ РЕКЛАМОДАТЕЛЕЙ

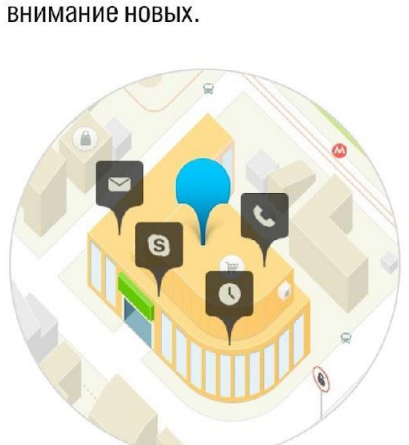

**ОТЗЫВЫ** 

увеличить лояльность

действующих клиентов,

Отличный способ

а также привлечь

 $Q$ 2GIS

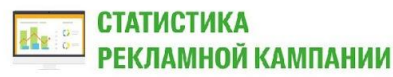

Измеряйте активность аудитории. Отслеживайте клики, показы, звонки и переходы на сайт.

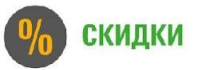

Привлекайте больше клиентов расскажите о своих скидках и акциях.

### КАК ПОЛУЧИТЬ ДОСТУП?

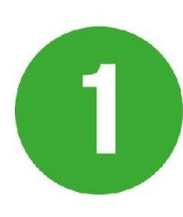

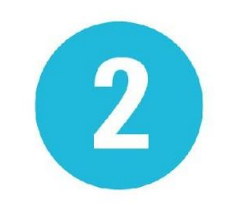

Зайдите на сайт  $\mathbf{B}$  **b**  $\mathbf{B}$  **b**  $\mathbf{B}$   $\mathbf{B}$   $\mathbf{B}$   $\mathbf{B}$   $\mathbf{B}$   $\mathbf{B}$ 

Найдите свою компанию. Укажите электронную активации из письма  $n_{\text{T}}$ nttps://account.2gis.com почту для подтверждения. и укажите пароль.

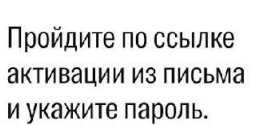

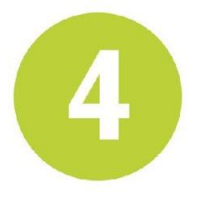

Управляйте данными о своем бизнесе в Личном кабинете!

звоните в наш Отдел производства: +7 (4862) 482 900

## **Дополнительные выгоды от рекламного размещения**

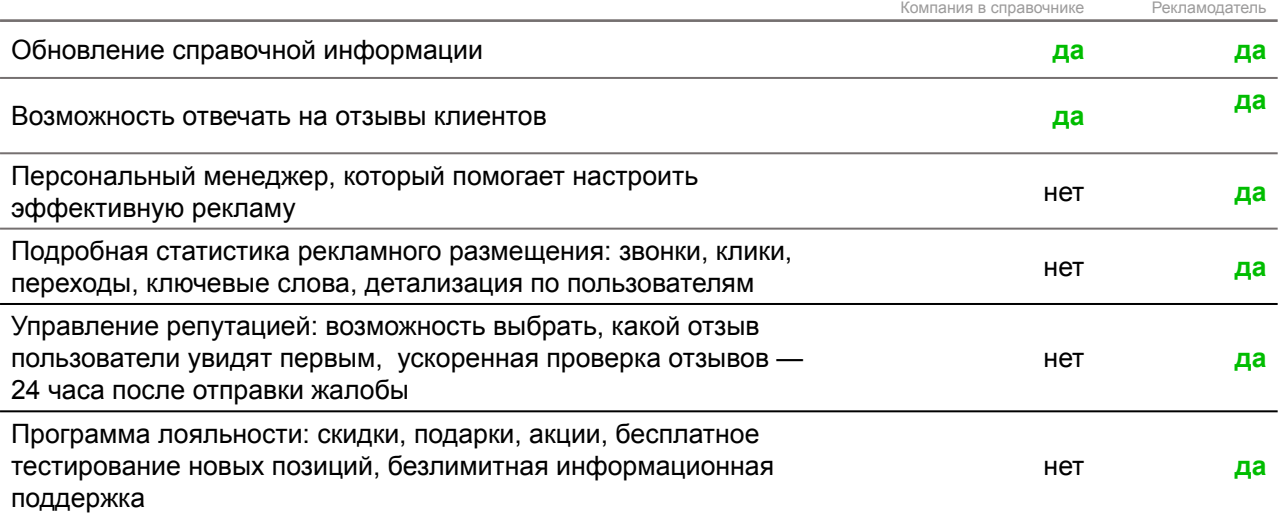

### **Сумма размещения**

Мы предлагаем подключение на 6 месяцев, наш многолетний опыт свидетельствует, именно такой цикл наиболее эффективно работает в 2 ГИС.

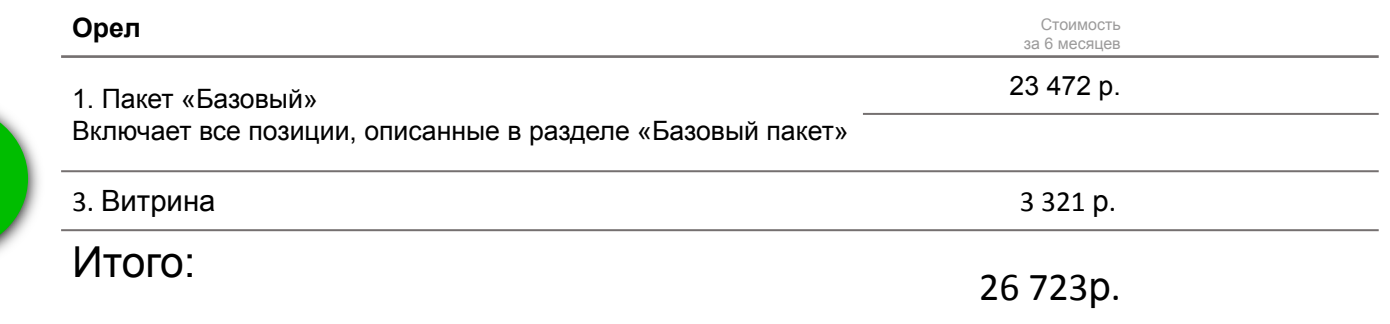

.

### **Начните получать новых клиентов из 2ГИС уже с 1 июня**

2ГИС - сложный технический продукт и мы подключаем рекламодателей 1 раз в месяц - 26-28 числа, запуск рекламной кампании

с 1 числа месяца.

Рекламные материалы обновляются по желанию рекламодателя в течение всего периода размещения: в онлайн-версии в течение 2-3 суток, в мобильной версии еженедельно.

**Алейкин Андрей** Специалист по рекламе в 2 ГИС в Орле

+7 999 602 39 49

+7 991 095 96 60

### **Благодарю Вас за внимание, готов ответить на дополнительные вопросы.**

**С уважением, специалист по рекламе в 2 ГИС, Алейкин Андрей**